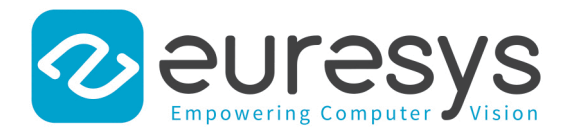

# EasyDeepLearning

Convolutional Neural Network-based inspection libraries

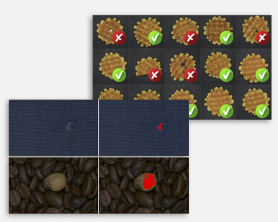

# At a Glance

- Includes EasyClassify and EasySegment
- Supports data augmentation and masks
- Compatible with CPU and GPU processing
- Includes the free EasyDeepLearning Studio application for dataset creation, training and evaluation

# **Benefits**

# What Is Deep Learning ?

Neural Networks are computing systems inspired by the biological neural networks that constitute the human brain. Convolutional Neural Networks (CNN) are a class of deep, feed-forward artificial neural networks, most commonly applied to analyzing images.

Deep Learning uses large CNNs to solve complex problems difficult or impossible to solve with so-called conventional computer vision algorithms. Deep Learning algorithms may be easier to use as they typically learn by example. They do not require the user to figure out how to classify or inspect parts. Instead, in an initial training phase, they learn just by being shown many images of the parts to be inspected. After successful training, they can be used to classify parts, or detect and segment defects.

## Why Choose Open eVision's EasyDeepLearning?

- EasyDeepLearning has been tailored, parametrized and optimized for analyzing images, particularly for machine vision applications.
- EasyDeepLearning has a simple API and the user can benefit from the power of deep learning technologies with only a few lines of code.
- Try before you buy: EasyDeepLearning comes with the free EasyDeepLearning Studio training and evaluation application.

Download and evaluate EasyDeepLearning using EasyDeepLearning Studio today, and feel free to call Euresys' support should you have any question.

## EasyDeepLearning Studio

Open eVision includes the free EasyDeepLearning Studio application. This application assists the user during the creation of the dataset as well as the training and testing of the deep learning tool.

## Performance

Deep Learning generally requires significant amounts of processing power, especially during the learning phase. EasyDeepLearning supports standard CPUs and automatically detects Nvidia CUDA-compatible GPUs in the PC. Using a single GPU typically accelerates the learning and the processing phases by a factor of 100.

# Developed with the support of the DG06 Technology Development Department

# Applications

## Machine Vision for the Electronic Manufacturing Industry

- Mark inspection
- LED inspection

# Machine Vision for the General Manufacturing Industries

- Presence / Absence check
- Surface analysis
- Assembly inspection
- Code quality verification for label printing machines

# Machine Vision for the Food Inspection Industry

• Food inspection and sorting

# Specifications

## **Software**

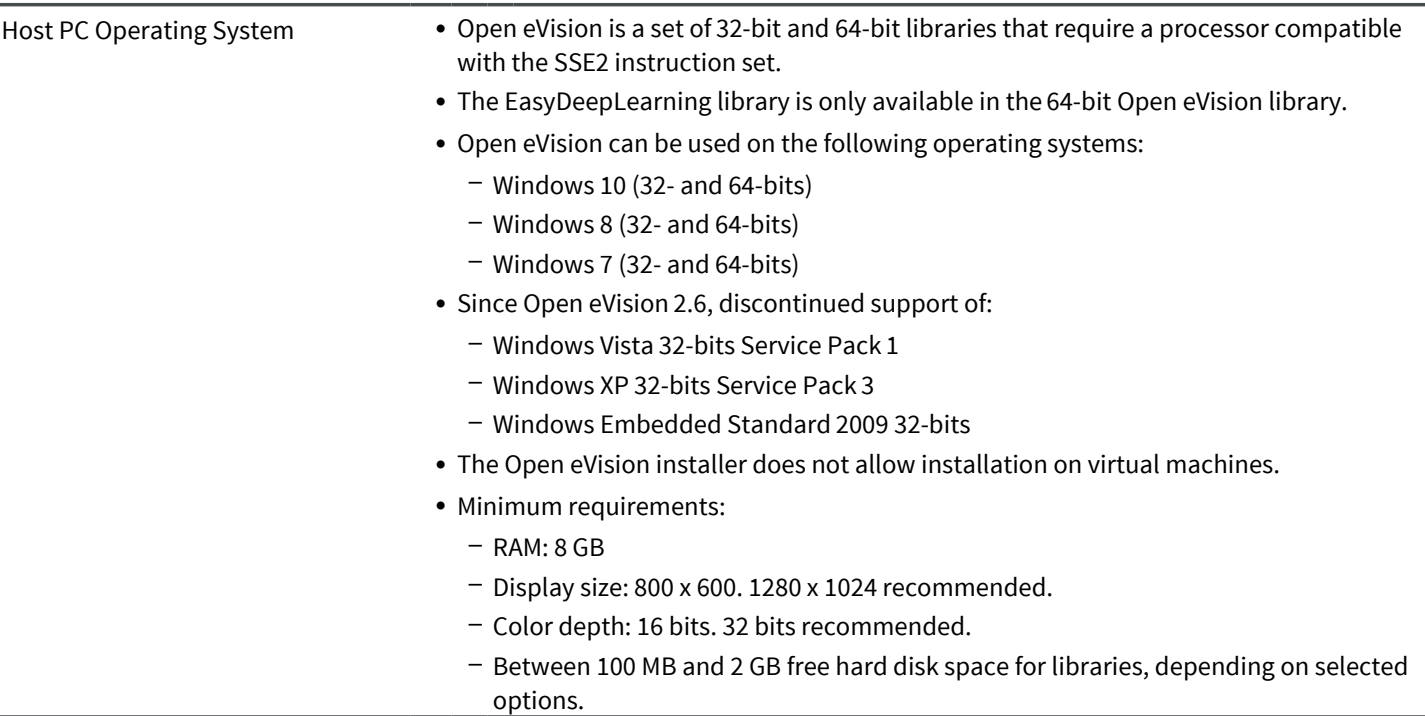

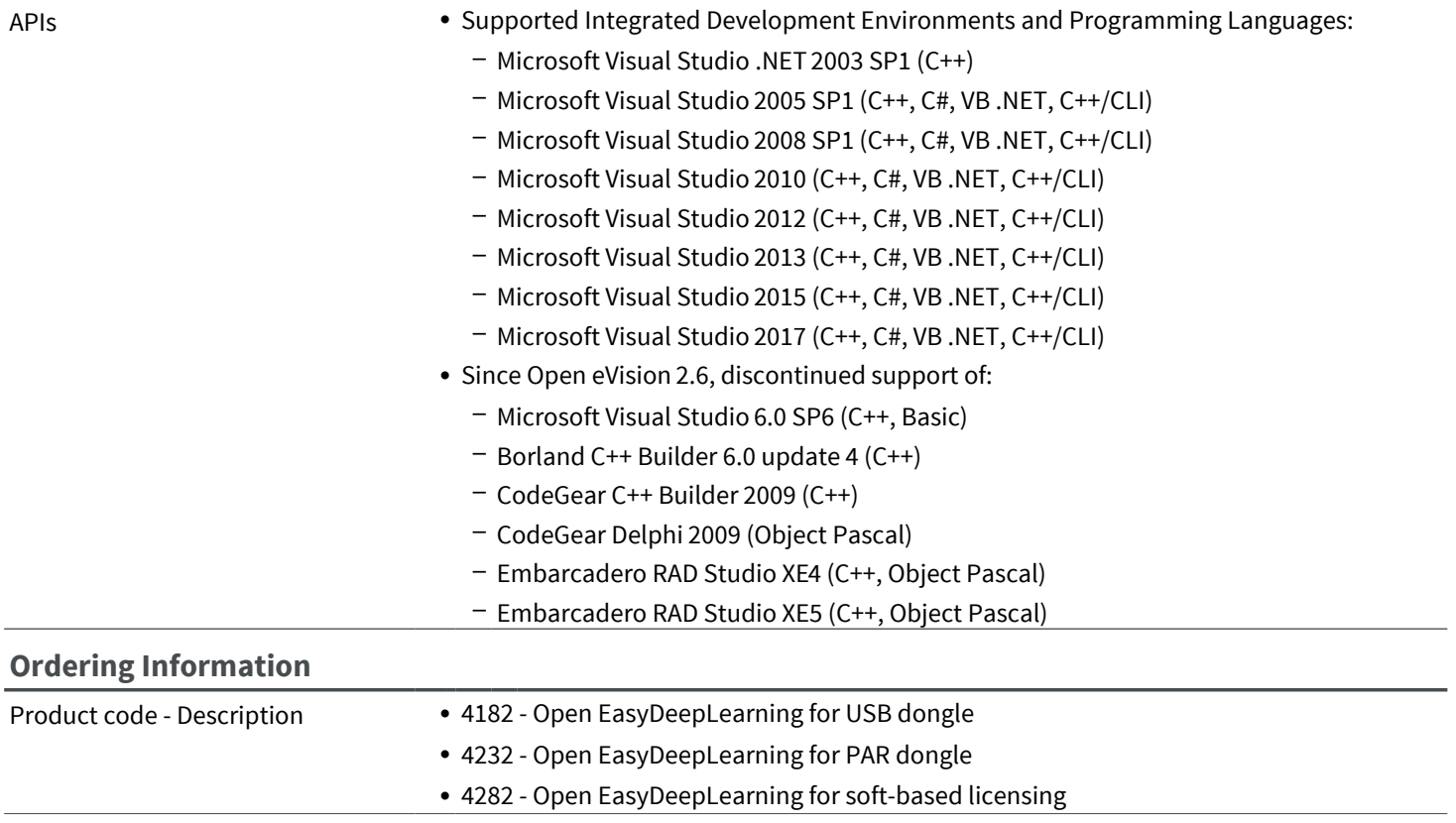

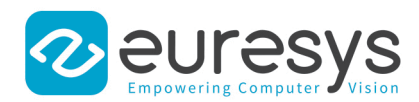

#### EMEA

#### **Euresys SA**

Liège Science Park - Avenue du Pré Aily, 14 4031 Angleur - Belgium

Phone: +32 4 367 72 88 Email: sales.europe@euresys.com

#### **FMFA**

#### **Sensor to Image GmbH**

Lechtorstrasse 20 - 86956 Schongau - Germany Phone: +49 8861 2369 0 Email: sales.europe@euresys.com

#### AMERICA

#### **Euresys Inc.**

27126-B Paseo Espada - Suite 704 San Juan Capistrano, CA 92675 - United States Phone: +1 949 743 0612 Email: sales.americas@euresys.com

#### ASIA

#### **Euresys Pte. Ltd.**

750A Chai Chee Road - #07-15 Viva Business Park Singapore 469001 - Singapore

Phone: +65 6445 4800 Email: sales.asia@euresys.com

#### CHINA

#### **Euresys Shanghai Liaison Office**

Unit 802, Tower B, Greenland The Center - No.500 Yunjin Road, Xuhui District 200232 Shanghai - China Euresys上海联络处 上海市徐汇区云锦路500号绿地汇中心B座802室 200232

Phone: +86 21 33686220 Email: sales.china@euresys.com

#### JAPAN

### **Euresys Japan K.K.**

Expert Office Shinyokohama - Nisso Dai 18 Building, Shinyokohama 3-7-18 Kouhoku-Ku, Yokohama-Shi 222-0033 - Japan 〒222-0033 神奈川県横浜市港北区新横浜3-7-18 日総第18ビル エキスパートオフィス新横浜 Phone: +81 45 594 7259 Email: sales.japan@euresys.com

More at www.euresys.com

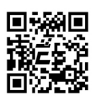